Le Petit économiste – Actualité économique locale > Actualités > International > **Un espace interrégional à Bruxelles**

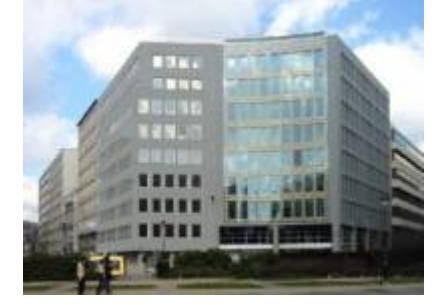

## **Un espace interrégional à Bruxelles**

lundi 23 juillet 2007, par [lpe](https://lepetiteconomiste.com/_lpe,001-1-1-1-1-1-1-1-1-1-1-1-1-1-1-1-1-1-1-1-1-1-1-1-1-1-1-1-1-1-1-1-1-1-1-1-1-1-1-1-1-1-1-1-1-1-1-1-1-1-1-1-1-1-1_)

## **Un espace interrégional à Bruxelles.**

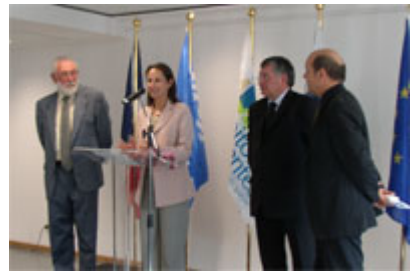

**Les Conseils régionaux des Pays de la Loire, de la Bretagne et de Poitou-Charentes ont créé à Bruxelles un espace interrégional commun**, permettant d'organiser la promotion et de faire entendre leurs voix auprès des institutions européennes, mais aussi de travailler ensemble sur des domaines aussi importants que l'agriculture, l'environnement, la recherche, la mobilité des jeunes, la politique régionale, l'agriculture, les transports ou les métiers de la mer. Il a des missions d'accueil, de lobbying et de représentation auprès des différentes institutions communautaires, et de veille législative européenne dans les domaines de compétence des régions.

Cet espace constitue aussi un relais d'information et d'appui pour les acteurs publics et privés des trois régions. Par exemple, un nouveau dispositif collectif, piloté par Bretagne Innovation et la région Pays de la Loire, est à la disposition des acteurs de ces deux régions pour aider au montage de projets pour obtenir des financements du Programme Cadre pour la Recherche et le Développement. Cette fonction d'appui diffère entre les régions mais est appelée à se développer si l'on suit le modèle des régions anglaises par exemple.

**Contact** : Espace interrégional européen Bretagne/Pays de la Loire/Poitou-Charentes - 14 rond point Robert Schuman 1040 Bruxelles - 32 (0) 2 735 40 36 / Fax 32 (0) 2 735 24 11 - Mel : [info@brplpc.org](mailto:info@brplpc.org)

Plus d'infos [en suivant ce lien](http://www.poitou-charentes.fr/upload/communiques/inaugurationespacebruxelles434b990223a57.pdf)

[Voir aussi l'article sur le lobbying sur le portail régional de l'intelligence économique](http://www.ie-poitou-charentes.fr/?tg=oml&file=articles.ovml&ecran=3&article=124)